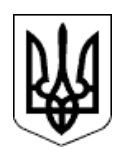

# **НАЦІОНАЛЬНА КОМІСІЯ З ЦІННИХ ПАПЕРІВ ТА ФОНДОВОГО РИНКУ**

## **Р І Ш Е Н Н Я**

22.12.2023 р. Київ № 1444

Про затвердження Вимог до застосування засобів інтегрованої підсистеми надання адміністративних послуг в електронній формі КІС у якості офіційного каналу зв'язку

Відповідно до пункту 37<sup>26</sup> частини другої статті 7 Закону України «Про ринки капіталу та організовані товарні ринки», Закону України «Про адміністративну процедуру», Порядку надання адміністративних послуг Національною комісією з цінних паперів та фондового ринку, затвердженого рішенням НКЦПФР від 17 листопада 2021 року № 1124, зареєстрованого в Міністерстві юстиції України 03 лютого 2022 року за № 147/37483, рішення НКЦПФР від 05 жовтня 2021 № 931 «Про затвердження Порядку функціонування комплексної інформаційної системи Національної комісії з цінних паперів та фондового ринку», зареєстрованого в Міністерстві юстиції України 30 листопада 2021 року за № 1548/37170 та інших нормативно-правових актів Національної комісії з цінних паперів та фондового ринку, в яких передбачено застосування засобів комплексної інформаційної системи (КІС) в якості офіційного каналу зв'язку в частині надання Національною комісією з цінних паперів та фондового ринку адміністративних послуг на ринках капіталу та організованих товарних ринках

Національна комісія з цінних паперів та фондового ринку

## **ВИРІШИЛА:**

1. Затвердити Вимоги до застосування засобів інтегрованої підсистеми надання адміністративних послуг в електронній формі КІС у якості офіційного каналу зв'язку, що додаються.

2. Департаменту інформаційних технологій (Заїка А.Л.) забезпечити: оприлюднення цього рішення на офіційному вебсайті НКЦПФР.

3. Це рішення набирає чинності з дня наступного за днем його офіційного опублікування.

4. Контроль за виконанням цього наказу покласти на Члена Національної комісії з цінних паперів та фондового ринку Юрія Шаповала.

# **Голова Комісії Руслан МАГОМЕДОВ**

Протокол засідання Комісії від 22.12.2023 р. № 230

## ЗАТВЕРДЖЕНО

Рішення Національної комісії з цінних паперів та фондового ринку 22.12.2023 року № 1444

## **Вимоги**

## **до застосування засобів інтегрованої підсистеми надання адміністративних послуг в електронній формі КІС у якості офіційного каналу зв'язку**

1. Ці Вимоги встановлюють порядок та технічні параметри щодо застосування засобів інтегрованої підсистеми надання адміністративних послуг в електронній формі комплексної інформаційної системи НКЦПФР (далі – КІС, підсистема АП КІС) у якості офіційного каналу зв'язку відповідно до Закону України «Про ринки капіталу та організовані товарні ринки», Закону України «Про адміністративну процедуру» (далі - Закон), Закону України «Про електронні довірчі послуги**»**, Порядку надання адміністративних послуг Національною комісією з цінних паперів та фондового ринку, затвердженого рішенням НКЦПФР від 17 листопада 2021 року № 1124, зареєстрованого в Міністерстві юстиції України 03 лютого 2022 року за № 147/37483 та інших нормативно-правових актів НКЦПФР, а також здійснення обміну документами в яких передбачено застосування засобів офіційного каналу зв'язку в частині забезпечення обміну електронними документами між заявником (особою) та НКЦПФР для організації можливості подання до НКЦПФР заяв та документів, передбачених нормативно-правовими актами НКЦПФР та Законом, отримання документів, повідомлень з питань надання адміністративних послуг зокрема.

2. Приймання НКЦПФР від заявника/емітента або ліцензіата (далі – Заявник) та відправлення НКЦПФР Заявнику електронних документів та повідомлень передбачених нормативно-правовими актами НКЦПФР, здійснюється у порядку, передбаченому пунктами 3 – 28.

3. Документи, що стосуються отримання адміністративних послуг і подаються відповідно до нормативно-правових актів НКЦПФР, подаються у вигляді електронних документів з урахуванням вимог законодавства у сфері електронного документообігу за допомогою засобів КІС:

## [https://services.nssmc.gov.ua](https://services.nssmc.gov.ua/)

4. Для забезпечення можливості подання документів Заявник повинен пройти процедуру ідентифікації, використовуючи засоби електронного підпису, сформовані у відповідності до вимог законів України «Про електронні документи та електронний документообіг» та «Про електронні довірчі послуги». При формуванні електронного документу застосовується електронний підпис автора, який створюється з використанням засобу електронного підпису, який базується на кваліфікованому сертифікаті відкритого ключа (далі – ЕП), зокрема:

для юридичної особи – ЕП, що базується на кваліфікованому сертифікаті відкритого ключа, який повинен містити ідентифікаційні дані юридичної особи – заявника, представником якого є уповноважена особа (повне або офіційне скорочення найменування та ідентифікаційний код юридичної особи);

для фізичної особи – ЕП, що базується на кваліфікованому сертифікаті відкритого ключа, який повинен містити ідентифікаційні дані фізичної особи.

Поля із зазначенням коду ЄДРПОУ Заявника, найменування та місцезнаходження заповнюються автоматично з даних, які містяться у ЕП.

У полі «Контактний номер телефону» зазначаються контактні номери телефонів для пришвидшення процесу комунікації при наданні адміністративної послуги.

У полі «Адреса електронної пошти» зазначається контактна офіційна електронна адреса Заявника, на яку в подальшому будуть направлятись повідомлення щодо розгляду заяви та документів, вимоги щодо направлення додаткових документів, а також результат розгляду звернення (статус).

Поля «Контактний номер телефону» та «Адреса електронної пошти» є обов'язковими до заповнення.

5. За результатом ідентифікації Заявник отримує доступ до власного кабінету у середовищі КІС (далі – Кабінет), який забезпечує:

1) ведення особової картки Заявника;

2) подання Заявником документів до НКЦПФР, для отримання адміністративної послуги;

3) отримання Заявником від НКЦПФР повідомлень щодо обробки документів поданих для отримання адміністративної послуги або листів та інших звернень;

4) отримання Заявником інформації, запитів на надання інформації, що подаються НКЦПФР до Заявника або його посадових осіб;

5) надання відповідей на запити НКЦПФР;

6) подання скарг на дії посадових осіб НКЦПФР;

7) отримання інформації від НКЦПФР щодо заходів правозастосування до Заявника або його посадових осіб;

8) фіксацію номерів та дат обміну листами, повідомленнями, документами між НКЦПФР та Заявником.

6. При поданні звернення (документів на отримання адміністративної послуги) Кабінет забезпечує доступ до наступних розділів:

1) «Нове звернення» (дозволяє сформувати та подати документи до НКЦПФР для отримання адміністративної послуги);

2) «Подані» (містить перелік поданих звернень) (далі – Журнал поданих звернень);

3) «Завершені» (містить перелік звернень, по яким було прийнято рішення НКЦПФР щодо надання адміністративних послуг) (далі – Журнал завершених звернень);

4) «Чернетки» (містить сформовані звернення, але не повністю заповнені звернення та відповідно не подані).

7. Для подання звернення (заяви та документів для отримання адміністративної послуги) необхідно обрати розділ «Нове звернення» та відповідно обирає вид адміністративної послуги.

Документи, які завантажуються у Кабінет, можуть мати наступні формати: \*.pdf, \*.doc, \*.docx, \*.rtf, \*.xls,\*.xlsx, або \*.xml (у випадку структурованих даних).

Для отримання адміністративної послуги у відповідні поля завантажуються:

заява, у форматі \*.doc або\*.docx з розміром, який не повинен перевищувати 10 Мб;

документи, які необхідні для отримання відповідної адміністративної послуги. Перелік документів для отримання певної послуги передбачений відповідним нормативно-правовим актом НКЦПФР. Заявник завантажує заяву та документи (далі – Пакет документів) у вигляді архіву (формату ZIP або RAR). Кожний окремий документ повинен бути підписаний ЕП, при цьому розмір архіву не повинен перевищувати 100 Мб.

8. Після завантаження у Кабінеті Заявника Пакету документів в Журнал поданих звернень присвоюється реєстраційний номер та дату реєстрації звернення.

За сформованим реєстраційним номером у Кабінеті є можливість відслідковувати результати розгляду звернення (статус) надання адміністративної послуги, які приймають наступні значення:

1) відправлено, здійснюється перевірка достатності документів;

2) не підлягає розгляду;

3) документи прийняті до розгляду, здійснюється перевірка;

4) залишено без руху.

9. Розділ «Подані» відображає Журнал поданих звернень та містить інформацію про:

1) номер поданого звернення (реєстраційний номер звернення);

2) дату подання/реєстрації звернення;

3) назву адміністративної послуги;

4) статус (результати розгляду звернення);

5) непрочитані повідомлення (містяться повідомлення від НКЦПФР щодо статусу: заяву залишено без руху з відповідними причинами; додаткову інформацію щодо усунення недоліків (необхідність дослати документи); документи прийняті до розгляду, здійснюється перевірка.

Посилання «непрочитані повідомлення» містить інформацію та/або повідомлення НКЦПФР, що включають запити, листи, інше, що надані Заявнику щодо його звернення та підлягають негайному розгляду заявником/ліцензіатом.

За посиланням реєстраційного номеру відповідного звернення Заявник отримує доступ до Журналу обміну повідомленнями в якому фіксується обмін повідомленнями/документами між Заявником та НКЦПФР.

10. Після присвоєння Пакету документів реєстраційного номеру та фіксації у розділі «Подані» дати реєстрації, Пакет документів за зверненням вважається зареєстрованим та таким, що надійшов в НКЦПФР. У розділі «Подані» звернення приймає статус «Відправлено, здійснюється перевірка достатності документів».

11. Фіксація подальшого обміну документами між Заявником та НКЦПФР здійснюється у Журналі обміну повідомленнями, що ведеться в розрізі кожного звернення Заявника з фіксацією часу та дати надання повідомлення. Підтвердженням факту надання НКЦПФР повідомлення щодо необхідності виправлення поданих документів є відповідний запис у «Журналі обміну повідомленнями».

12. Доступ до Кабінету є цілодобовим та актуалізується щоденно. Заявник самостійно контролює нові повідомлення шляхом перегляду повідомлень надісланих НКЦПФР через Кабінет.

Будь яке повідомлення в Кабінеті, в тому числі повідомлення, що знаходиться в розділі «непрочитані повідомлення» та у Журналі обміну повідомленнями вважаються такими, що доведені до відома Заявника з дати їх реєстрації в Кабінеті, що фіксується у відповідному журналі/розділі Кабінету.

13. Після реєстрації звернення, в розділі «Подані» та отримання статусу «Відправлено, здійснюється перевірка достатності документів». На цьому етапі в НКЦПФР перевіряється достатність Пакету документів, наявність ЕП та відповідність вимогам нормативно-правових актів НКЦПФР (рішень НКЦПФР) відповідно до вимог щодо обраної адміністративної послуги.

14. У разі відповідності Пакету документів вимогам нормативно-правових актів НКЦПФР щодо їх достатності у розділі «Подані» звернення змінює статус на «Документи прийняті до розгляду, здійснюється перевірка».

15. У випадку не відповідності Пакету документів вимогам нормативноправових актів НКЦПФР щодо достатності документів Заявник у кабінеті в розділі «Подані» отримує повідомлення від НКЦПФР, що фіксується в Журналі обміну повідомленнями в якому зазначається перелік недоліків із визначенням строку щодо їх усунення. При цьому статус звернення у журналі «Подані» приймає значення «Залишено без руху».

16. Для усунення недоліків та відповідного досилання необхідних документів до певного звернення Заявник здійснює їх надання до НКЦПФР шляхом завантаження через Журнал обміну повідомленнями.

Підтвердженням факту надання до НКЦПФР повідомлення щодо виправлення поданих документів є відповідний запис у Журналі обміну повідомленнями.

17. У випадку подання Заявником у встановлені терміни необхідних документів, відсутність яких була встановлена під час перевірки НКЦПФР достатності документів, статус звернення змінюється з «Залишено без руху» на «Документи прийняті до розгляду, здійснюється перевірка».

18. Якщо відповідно до повідомлень НКЦПФР у встановлені терміни Заявником не усунуті недоліки щодо достатності документів, або у випадку не подання Заявником необхідної інформації/документів, запит на які надісланий через Кабінет у встановлені у запиті терміни, Заява розглядається, звернення переміщується до розділу «Завершені» та реквізит «рішення по заяві» отримує статус «Заява розглянута, у послузі відмовлено», та відповідно Заявнику відправляється повідомлення у форматі:

«Заява №\_\_\_ від \_\_\_ розглянута, у послузі відмовлено», а також файл повідомлення з обґрунтуванням відмови.

Підтвердженням факту відмови в наданні адміністративної послуги є фіксація відмови за адміністративною послугою в журналі «Завершені» з зазначенням відповідної дати та статусу завершення надання послуги та відповідного документу, що може бути завантажений.

19. НКЦПФР розглядає по суті звернення, що зареєстроване в розділі «Подані» та має статус «Документи прийняті до розгляду, здійснюється перевірка» у терміни що визначені відповідним нормативно-правовим актом НКЦПФР.

20. Під час розгляду Пакету документів НКЦПФР може запитувати у Заявника додаткові документи у разі якщо це передбачено відповідними нормативно-правовим документом. Запит додаткових документів здійснюється НКЦПФР через Журнал обміну повідомленнями Кабінету Заявника.

21.У разі якщо зауваження до Пакету документів відсутні або встановлені недоліки виправлено/усунено в повному обсязі, звернення розглядається НКЦПФР та приймається відповідне рішення. Звернення переміщується в розділ «Завершені» та у реквізиті звернення «Рішення по заяві» зазначається «Заява розглянута, послуга надана». Заявник у цьому випадку отримує на електронну пошту повідомлення у форматі:

«Заяву №\_\_\_ від розглянуто, послугу надано», а також файл з результатами розгляду. Звернення переміщується у розділ «Завершені».

22.У розділі «Подані» звернення також може приймати статус:

1) «Не підлягає розгляду» у випадку звернення, яке відповідає вимогам частини першої статті 45 Закону;

2) статус «Закрито у зв'язку з відмовою Заявника» у випадку подання Заявником клопотання про відмову від розгляду Заяви та закриття адміністративного провадження.

23. Розділ «Завершені» містить звернення по яким прийнято рішення НКЦПФР.

24. Розділ «Чернетки» містить сформовані заяви, але не повністю заповнені звернення, які не підписані ЕП, не подані та не зареєстровані НКЦПФР. Після внесення відповідних змін у звернення, яке знаходилось у розділі «Чернетки», підписання та подання його, звернення потрапляє в розділ «Подані».

25. Заявник повинен самостійно відслідковувати у Кабінеті статус поданого звернення. Інформація вважається наданою та отриманою Заявником після надіслання її Заявнику засобами КІС та відповідного відображення у Кабінеті у графі «Непрочитані повідомлення» та/або в Журналі обміну повідомленнями.

НКЦПФР здійснює документування процесу обміну повідомленнями/документами у Журналі обміну повідомленнями шляхом фіксації реєстраційних реквізитів звернення (реквізити Заявника, реєстраційний номер та дата звернення).

26. НКЦПФР у відповідності до нормативно-правових актів та Закону може надсилати Заявнику засобами КІС наступні документи та повідомлення:

1) копії рішень НКЦПФР;

2) запити додаткових документів, які підтверджують інформацію та дані, наведені в документах, наданих заявником;

3) повідомлення про залишення заяви без руху з відповідними обґрунтуваннями;

4) інші документи передбачені нормативно-правовими актами та Законом.

Надсилання Заявнику документів та/або повідомлень засобами КІС здійснюється шляхом їх розміщення у Кабінеті, де їх статус відображається у графі «Непрочитані повідомлення» розділу «Подані» та в Журналі обміну повідомленнями.

27. Технічним обмеженням у здійсненні обміну інформацією засобами КІС може бути використання Заявником доменної зони, до якої застосовано санкції або інші обмежувальні заходи відповідно до законодавства України про санкції незалежно від використання програмних засобів віртуальних приватних мереж.

28. Невиконання Заявником цих Вимог може стати причиною неможливості виконання вимог, передбачених нормативно-правовими актами та Законом.